<span id="page-0-5"></span>**editmissing()** — Edit matrix for missing values

[Diagnostics](#page-0-4) [Also see](#page-1-0)

[Description](#page-0-0) [Syntax](#page-0-1) [Remarks and examples](#page-0-2) [Conformability](#page-0-3)

<span id="page-0-0"></span>**Description**

editmissing( $A$ ,  $v$ ) returns  $A$  with any missing values changed to  $v$ .

<span id="page-0-1"></span> $\text{Leditmissing}(A, v)$  replaces all missing values in *A* with *v*.

### **Syntax**

*numeric matrix* editmissing(*numeric matrix A*, *numeric scalar v*) *void*  $\qquad$  editmissing (*numeric matrix a*, *numeric scalar v*)

## <span id="page-0-2"></span>**Remarks and examples status statistic** *status* **examples**

editmissing() and  $=$ editmissing() are very fast.

<span id="page-0-3"></span>If you want to change nonmissing values to other values, including missing, see [M-5] [editvalue\( \)](https://www.stata.com/manuals/m-5editvalue.pdf#m-5editvalue()).

# **Conformability**

```
editmissing(A, v):
            A: r \times cv: 1 \times 1result: r \times ceditmissing(A, v):
input:
            A: r \times cv: 1 \times 1output:
            A: r \times c
```
# <span id="page-0-4"></span>**Diagnostics**

editmissing( $A$ ,  $v$ ) and  $=$ editmissing( $A$ ,  $v$ ) change all missing elements to  $v$ , including not only  $\cdot$  but also  $\cdot$  a,  $\cdot$  b,  $\dots$ ,  $\cdot$  z.

### <span id="page-1-0"></span>**Also see**

- [M-5] editvalue( $)$  Edit (change) values in matrix
- [M-4] **[Manipulation](https://www.stata.com/manuals/m-4manipulation.pdf#m-4Manipulation)** Matrix manipulation

Stata, Stata Press, and Mata are registered trademarks of StataCorp LLC. Stata and Stata Press are registered trademarks with the World Intellectual Property Organization of the United Nations. StataNow and NetCourseNow are trademarks of StataCorp LLC. Other brand and product names are registered trademarks or trademarks of their respective companies. Copyright  $\odot$  1985–2023 StataCorp LLC, College Station, TX, USA. All rights reserved.

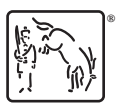

For suggested citations, see the FAQ on [citing Stata documentation](https://www.stata.com/support/faqs/resources/citing-software-documentation-faqs/).